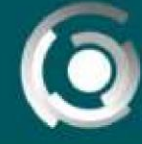

**DIRECCIÓN GENERAL** NAL DE LA PLATA

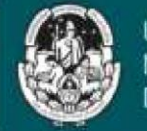

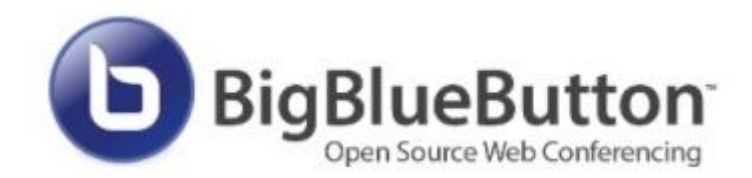

# **Recomendaciones de uso**

Autor: Leandro Romanut, Claudio Javier Jaime, Alejandro Hector Gonzalez. Licencia Creative Commons CC By

13 de abril de 2021

La herramienta BigBlueButton es un medio de videoconferencia que también dispone la UNLP para trabajar en eventos sincrónicos **sin consumo de datos móviles**.

## **USO en la UNLP:**

Hay dos formas

- Para utilizar BigBlueButton se puede incluir el recurso que está en el listado de actividades de las aulas virtuales de los entornos provistos por la Dirección General de educación a Distancia Y Tecnologías.
- También se puede solicitar una sala de reunión por fuera del aula virtual, solo para tener una videoconferencia accediendo a <http://blogs.unlp.edu.ar/videoconferencia/prueba/>

### **CARACTERSTICAS:**

- BBB está pensado para trabajar en pequeños grupos de trabajo dentro de los entornos Moodle. No es un servicio de video-streaming genérico, ni masivo.
- Está pensado para poder dar clases virtuales en línea para grupos reducidos.
- El máximo de usuarios **recomendado** en la **UNLP** a conectarse por reunión **es de 100 personas a la vez CON CAMARAS APAGADAS**. Solo prender la del presentador para dar la clase teórica.
- La duración de la reunión es **ilimitada**.
- Las grabaciones aparecerán en el aula virtual a las **48hs** de emitido en forma automática.
- Se dispone de una pizarra digital para que todos puedan ver y modificar.

### **RECOMENDACIONES:**

 Al compartir las **cámaras** (webcams), se consume mucho ancho de banda en el servidor y genera perdida en la calidad de la videoconferencia. Por eso, recomendamos que **solo el presentador mantenga activada su cámara** durante la reunión y que el resto de los participantes la activen en momentos puntuales.

- **Consultas y trabajo en taller**, se recomienda que el alumno puede prender su cámara para intercambiar consultas, ideas, respuestas, pero luego debe apagarla para que otro compañero/a pueda participar.
- Utilizar salas de trabajo para dividir en espacios más pequeños y trabajar la modalidad taller.
- Evitar realizar descargas o tareas que demanden el uso de internet durante la reunión.
- Antes de comenzar, comprobar el estado y la conexión de los dispositivos.

#### **DEBE SELECCIONAR ESTA HERRAMIENTA SI ES ADECAUDA A SU ESTRATEGIA DE CLASE**

En caso de no cumplir con los requisitos se recomiendan:

#### **Otras herramientas recomendables de trabajo sincrónico:**

- El recurso chat de los entornos AulasWeb.
- Webex, Zoom, o similar